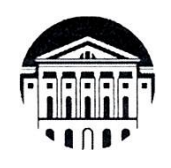

# **МИНОБРНАУКИ РОССИИ**

федеральное государственное бюджетное образовательное учреждение высшего образования **«ИРКУТСКИЙ ГОСУДАРСТВЕННЫЙ УНИВЕРСИТЕТ»** ФГБОУ ВО «ИГУ» **Факультет иностранных языков Кафедра романо-германской филологии**

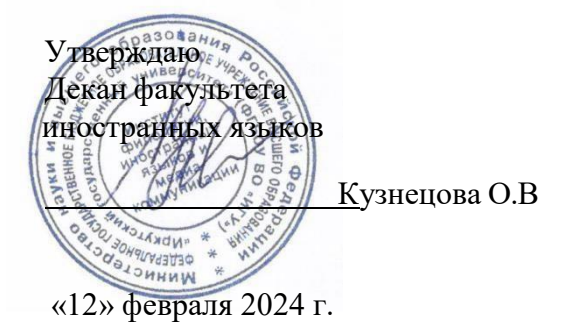

# **Рабочая программа дисциплины (модуля) Наименование дисциплины Б1.В.03 Практический курс перевода (первый иностранный язык)**

Направление подготовки 45.03.02 Лингвистика

Направленность (профиль) подготовки Перевод и переводоведение (первый иностранный язык - испанский; второй иностранный язык - английский) Квалификация выпускника - бакалавр

Форма обучения очная

Согласовано с УМК института филологии, иностранных языков и медиакоммуникации Протокол № 6 от «12» февраля 2024 г. Председатель О. Л. Михалева

Рекомендовано кафедрой романогерманской филологии

Протокол № 5 «25» января 2024 г. И.о.зав. кафедрой

О. А. Саенко

I. Цели и задачи дисциплины (модуля)

II. Место дисциплины (модуля) в структуре ОПОП.

III. Требования к результатам освоения дисциплины (модуля)

IV. Содержание и структура дисциплины (модуля)

4.1 Содержание дисциплины, структурированное по темам, c указанием видов учебных занятий и отведенного на них количества академических часов

4.2 План внеаудиторной самостоятельной работы обучающихся по дисциплине

4.3 Содержание учебного материала

4.3.1 Перечень семинарских, практических занятий и лабораторных работ

4.3.2. Перечень тем (вопросов), выносимых на самостоятельное изучение в рамках самостоятельной работы студентов

4.4.Методические указания по организации самостоятельной работы студентов

4.5.Примерная тематика курсовых работ (проектов)

- V. Учебно-методическое и информационное обеспечение дисциплины (модуля) а) основная литература
	- б) дополнительная литература

в) список авторских методических разработок

г) базы данных, поисково-справочные и информационные

системы

VI. Материально-техническое обеспечение дисциплины (модуля)

- 6.1. Учебно-лабораторное оборудование:
- 6.2. Программное обеспечение:
- 6.3. Технические и электронные средства обучения:
- VII. Образовательные технологии

VIII. Оценочные материалы для текущего контроля и промежуточной аттестации

#### **I. Цели и задачи дисциплины:**

**Цели** освоения дисциплины соотносятся с общими целями основной образовательной программы и заключаются в подготовке высококвалифицированного специалиста, способного к решению профессиональных задач в области перевода, путем развития у студента личностных качеств и универсальных компетенций, а также формирования профессиональных компетенций, обеспечивающих успешную профессиональную деятельность, социальную мобильность и конкурентоспособность на рынке труда. Базой для предметно-специализированных компетенций служат знания, умения и навыки в области межкультурной коммуникации, необходимые для осуществления

перевода с испанского языка на русский и с русского на испанский язык с соблюдением норм лексической эквивалентности, грамматических и стилистических норм, на основе адекватного восприятия исходного высказывания.

**Задачи** дисциплины заключаются в подготовке студента к выполнению следующих профессиональных задач:

-уметь анализировать результаты собственной переводческой деятельности с целью ее совершенствования и повышения своей профессиональной квалификации;

- проводить постоянную информационно-поисковую работу с целью расширения активного запаса переводческих соответствий, обогащения персонального тезауруса переводчика, изучения специальной терминологии в различных сферах, формирования необходимых фоновых знаний;

- составлять базы данных, словников, переводческих соответствий, методических рекомендаций в различных сферах письменного перевода с использованием современных технологий.

- владеть методикой предпереводческого анализа текста оригинала с выявлением переводческих доминант и прогнозированием способов решения задач перевода на различных уровнях исходного текста;

- использовать все современные виды, приёмы и технологии письменного перевода с учётом характера переводимого текста и условий перевода для достижения максимального коммуникативного эффекта;

- обеспечивать уровень идиоматичности текста перевода, соответствующий речи переводчика-профессионала на русском и испанском языках;

- обеспечивать соблюдение норм лексической сочетаемости, а также грамматических и стилистических норм текста перевода на русском и испанском языках.

- владеть навыками подбора переводческих соответствий на различных языковых уровнях и с учетом коммуникативных задач для оперативного и точного письменного перевода;

-знать основные словари и информационные базы по специальности.

### **II. МЕСТО ДИСЦИПЛИНЫ В СТРУКТУРЕ ОПОП ВО**

Учебная дисциплина Б1.В.03 Практический курс перевода (первый иностранный язык) относится к вариативной части программы, формируемой участниками образовательных отношений.

Для изучения данной учебной дисциплины необходимы знания, умения и навыки, формируемые предшествующими дисциплинами*:*

Практический курс 1 иностранного языка, Лексикология, Стилистика и Общая теория перевода.

Перечень последующих учебных дисциплин, для которых необходимы знания, умения и навыки, формируемые данной учебной дисциплиной:

Письменный перевод специальных текстов (первый иностранный язык – испанский) и Устный последовательный перевод специальных текстов (первый иностранный язык – испанский).

Знания, умения и опыт деятельности, приобретенные в ходе освоения дисциплины, также необходимы для прохождения переводческой и преддипломной практики и сдачи комплексного государственного экзамена по переводу.

Дисциплина изучается на 3 курсе в 5 и 6 семестре.

### **III. ТРЕБОВАНИЯ К РЕЗУЛЬТАТАМ ОСВОЕНИЯ ДИСЦИПЛИНЫ**

Процесс освоения дисциплины направлен на формирование элементов следующих компетенций в соответствии с ФГОС ВО и ОП ВО по данному направлению подготовки: 45.03.02 Лингвистика.

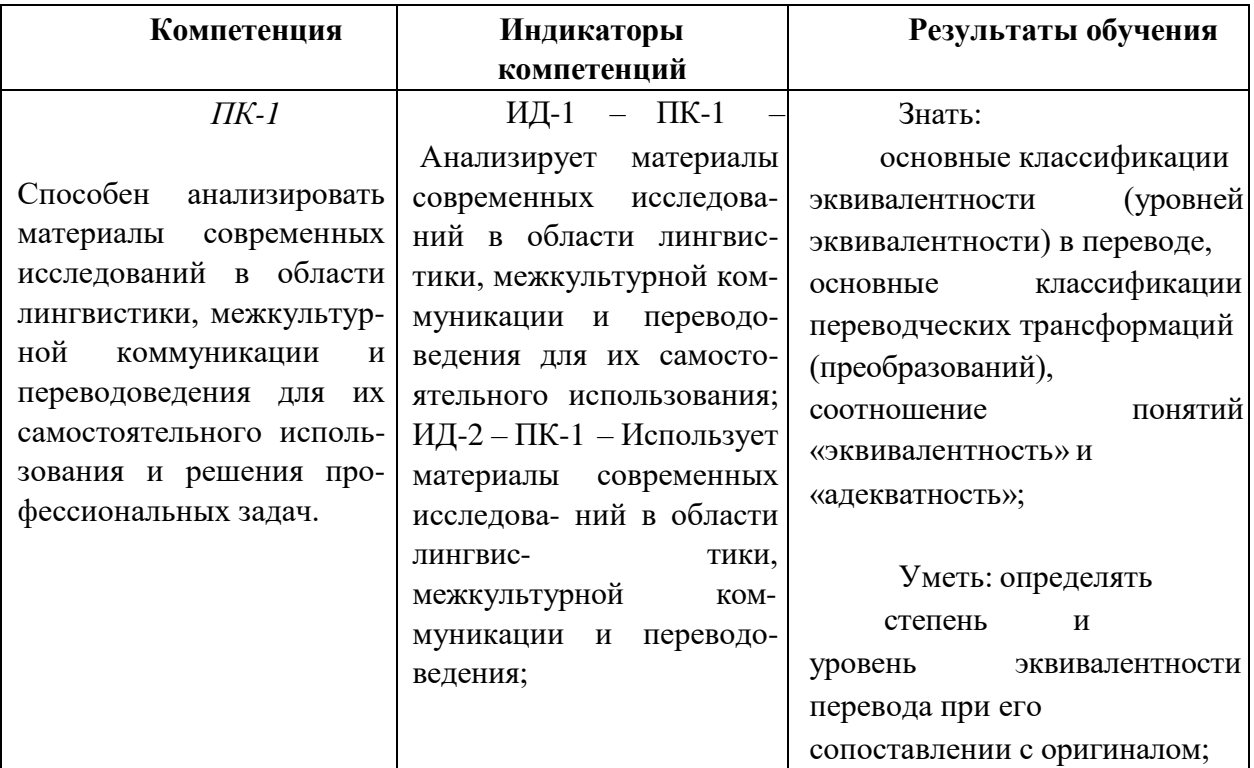

### **Перечень планируемых результатов обучения по дисциплине (модулю), соотнесенных с индикаторами достижения компетенций**

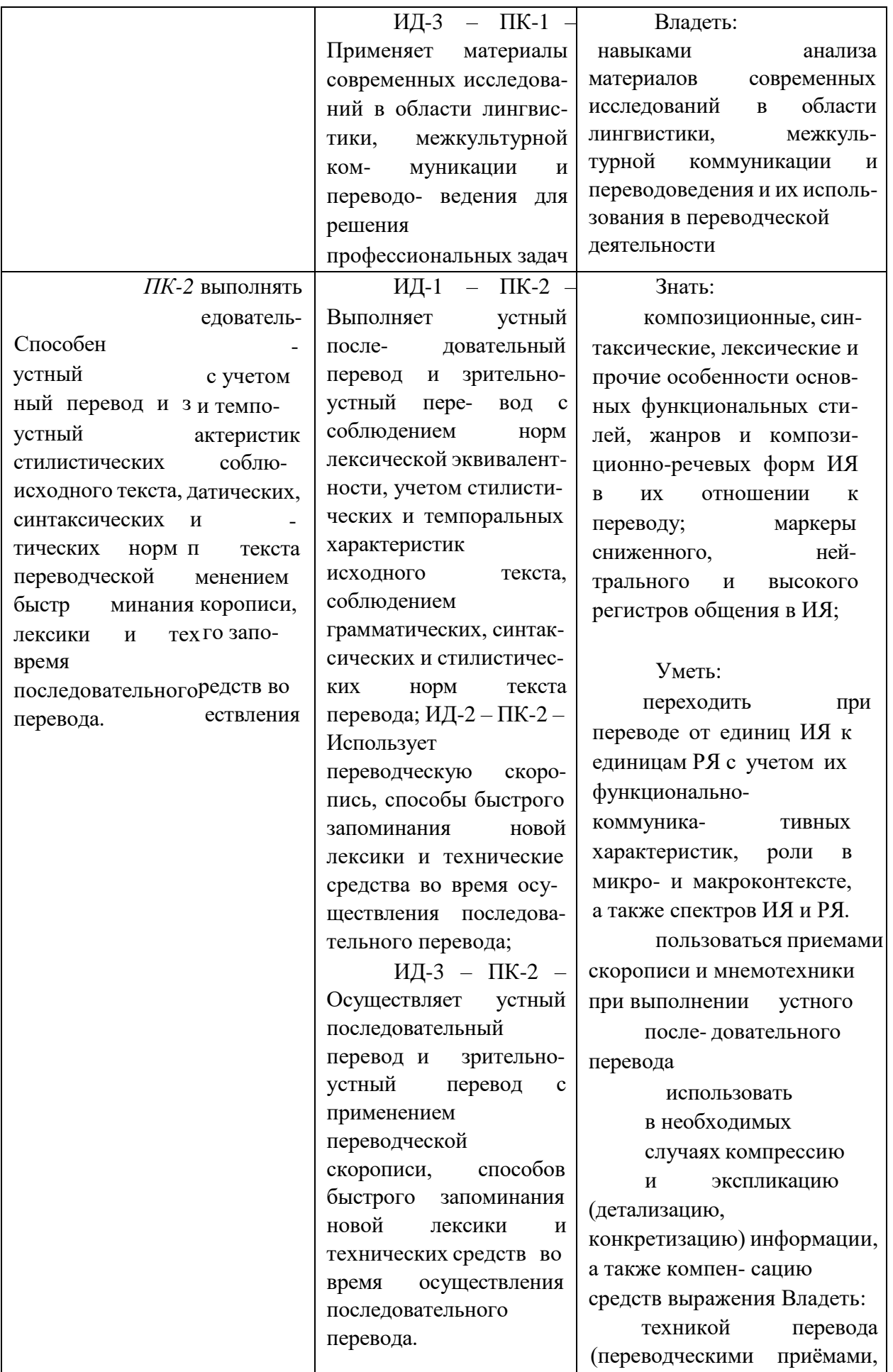

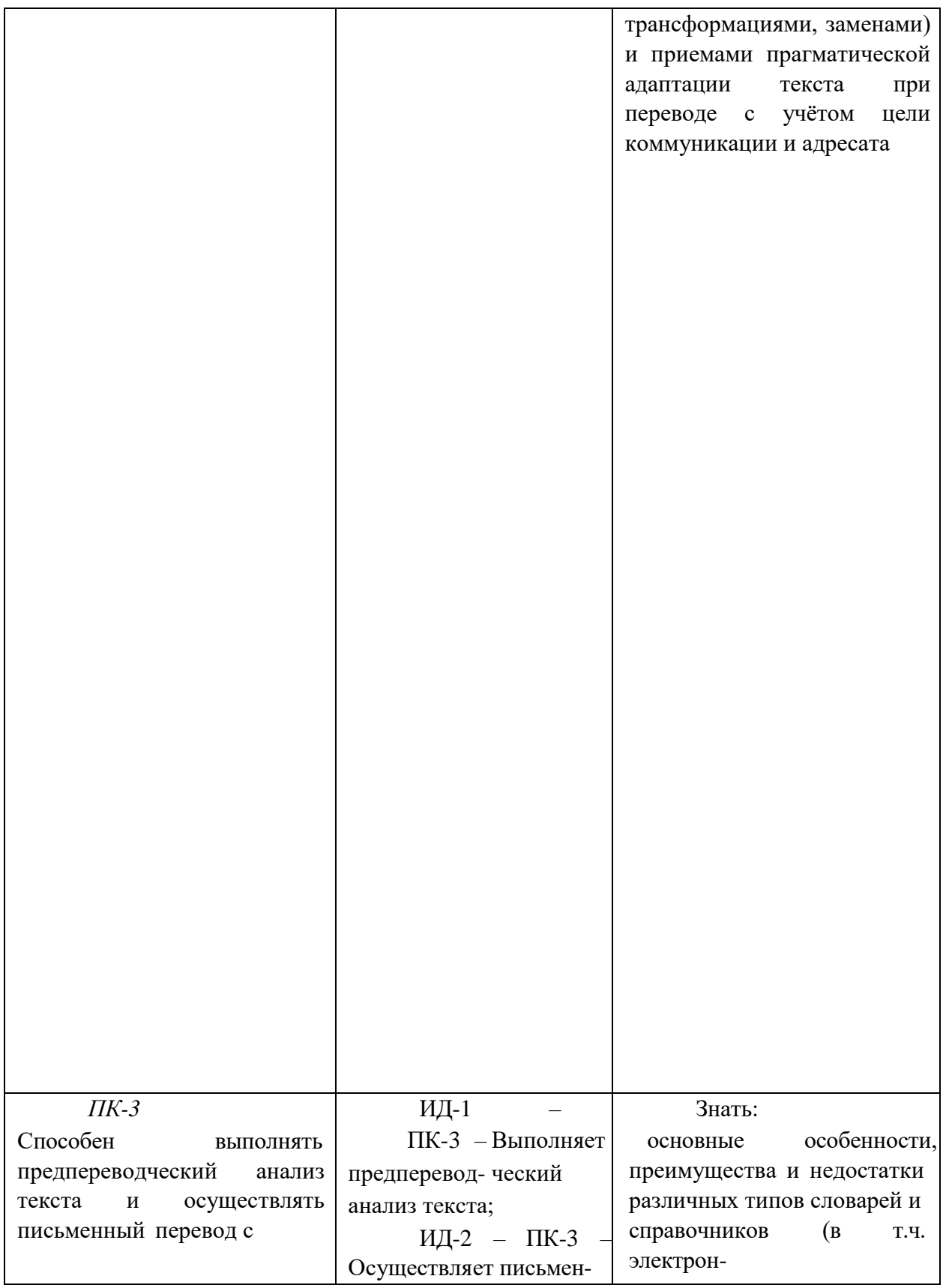

соблюдением лексических, грамматических и стилистических норм c использованием текстовых редакторов, специализированного программного обеспечения, онлайнсервисов и программ для автоматического и автоматизированного перевода.

ный перевод с соблюдением норм лексической эквивалентности, грамматических, синтаксических и стилистических норм; ИД-3 – ПК-3 – Использует текстовые редакторы и специализированное программное обеспечение; ИД-4 – ПК-3 – Владеет онлайн-сервисами и программами для автоматического и автоматизированного перевода.

ных);

правила оформления текста перевода в компьютерном текстовом редакторе

Уметь: находить в тексте на ИЯ логические связи, стилеобра- зующие и иностилевые эле- менты,

маркеры авторской позиции; формулировать тему (макро- и микротемы) и идею текста на ИЯ; осуществлять комплексный анализ смысловой структуры оригинала; корректно определять информацию в тексте на ИЯ, требующую проверки (уточнения), а также устанавливать оптимальный в каждой конкретной ситуации объем подлежащих сбору сведений; профессионально поль- зоваться словарями, справоч- никами, базами данных, лингвистическими корпуса- ми, программами переводчес- кой памяти и другими источниками информации и программным обеспечением, использовать их в своём переводческом самообразовании; оформлять текст перевода в компьютерном текстовом редакторе;

Владеть:

навыками применения собранной и обработанной лексикографической и энциклопедической информации для полноценного осмысления текста на ИЯ; навыками стилистическо- го редактирования перевода, способами и формами об-

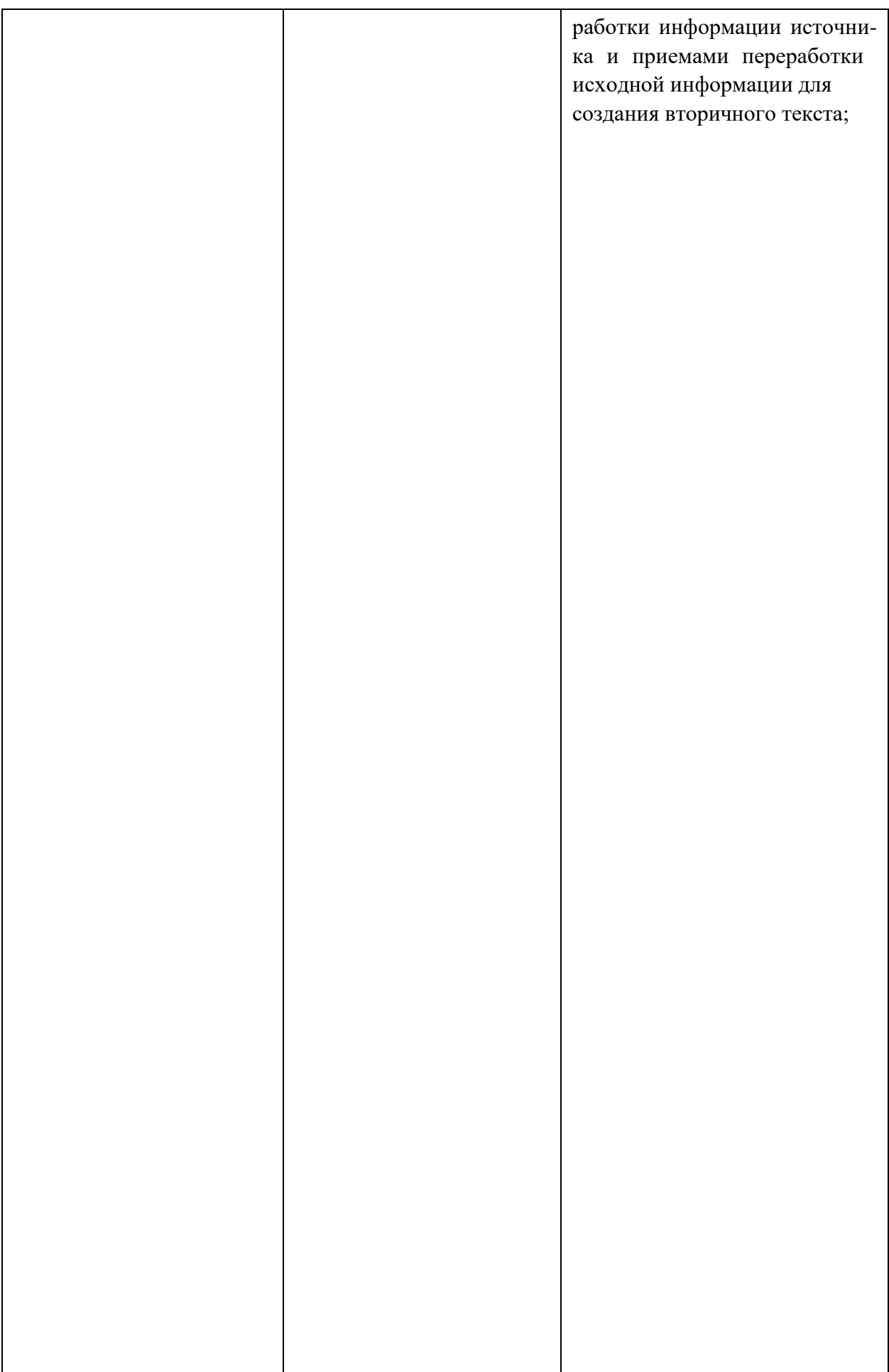

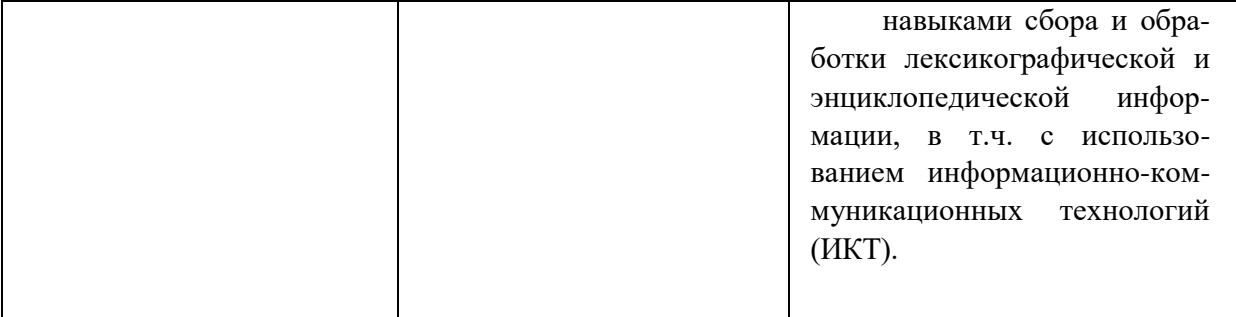

# **IV. СОДЕРЖАНИЕ И СТРУКТУРА ДИСЦИПЛИНЫ**

**Объем дисциплины составляет 6 зачетных единиц, 216 часов.** Из них

часов – практическая подготовка

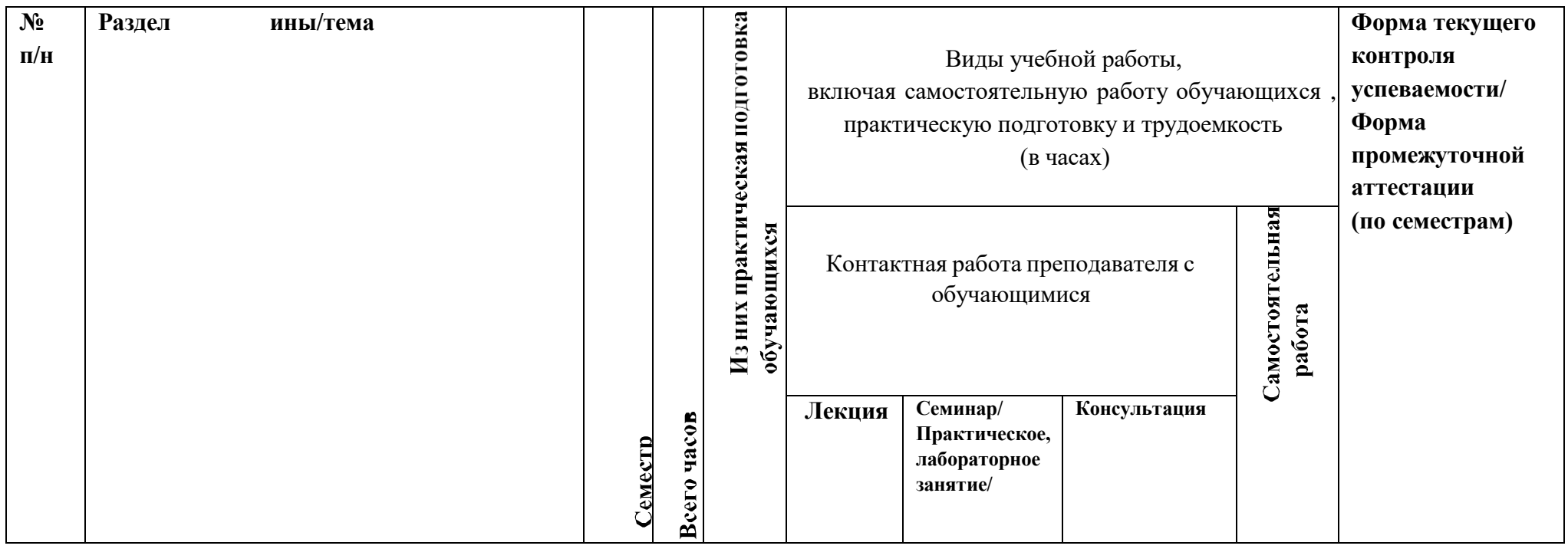

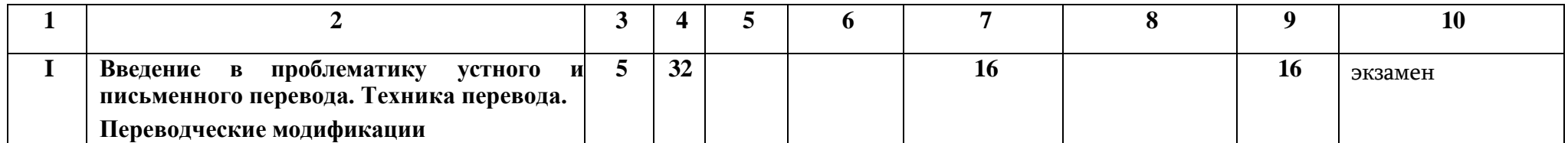

**Форма промежуточной аттестации: экзамен** 

**4.1 Содержание дисциплины, структурированное по темам, c указанием видов учебных занятий и отведенного на них количества академических часов**

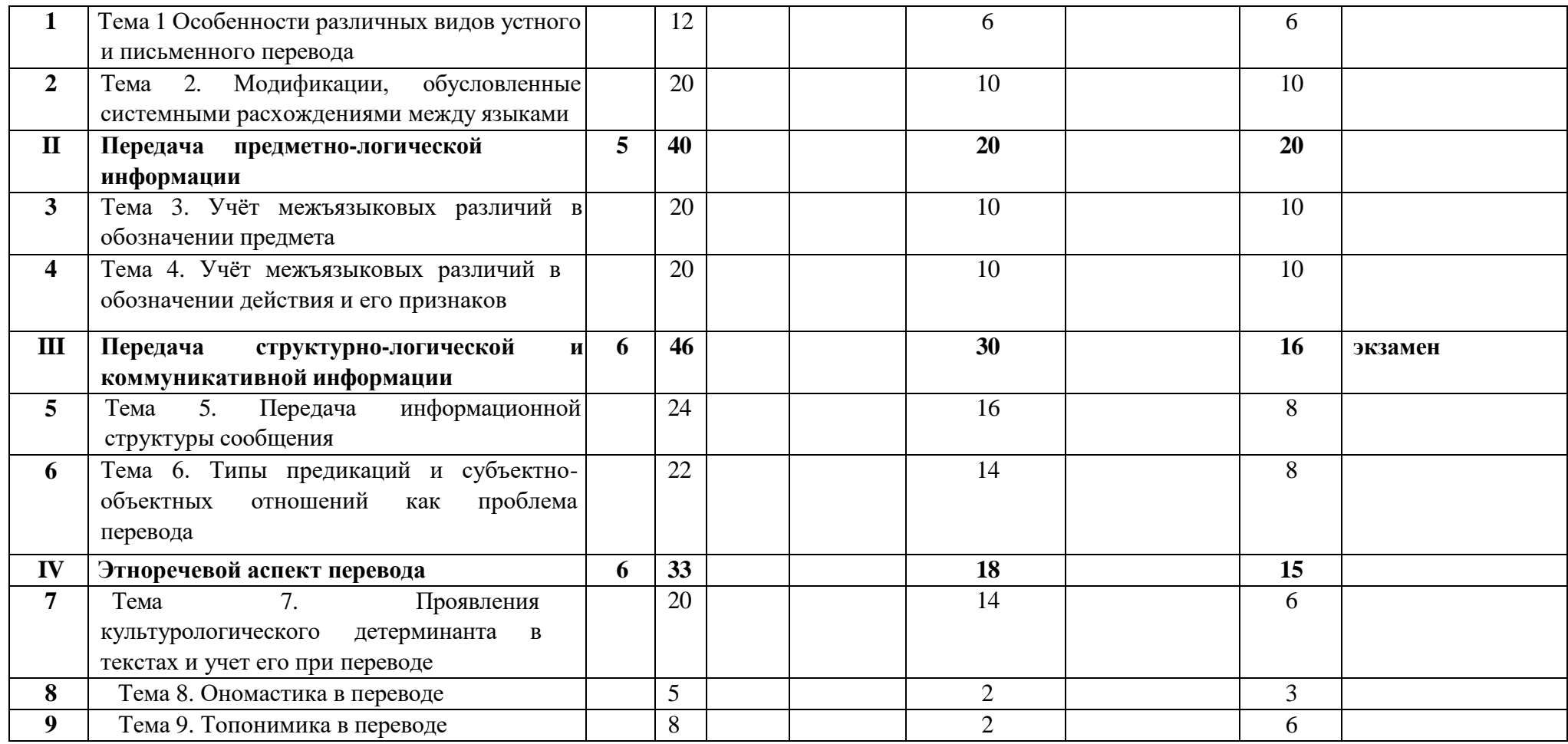

# **4.2. План внеаудиторной самостоятельной работы обучающихся по дисциплине**

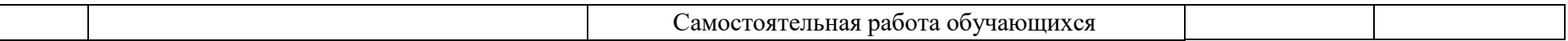

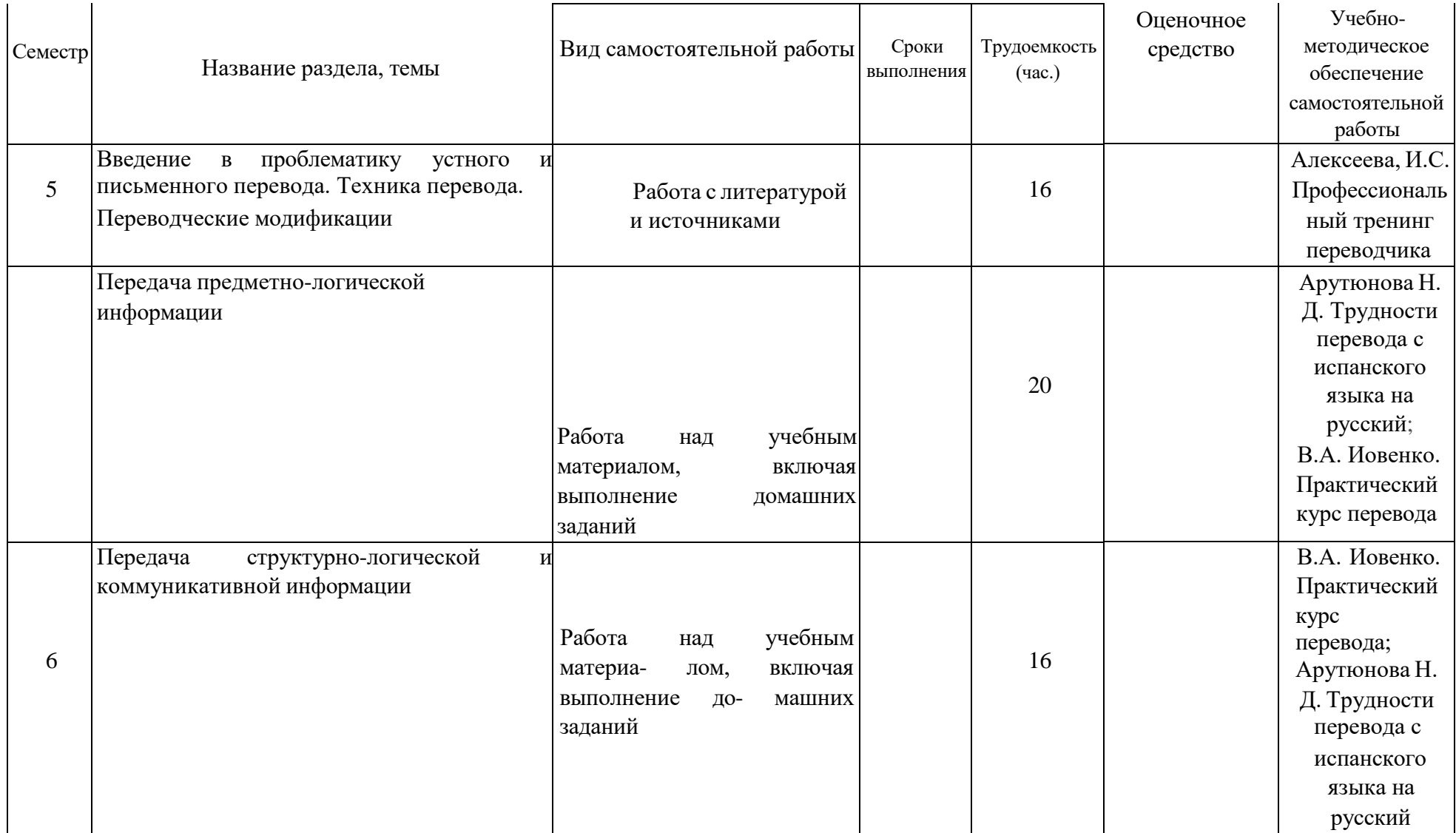

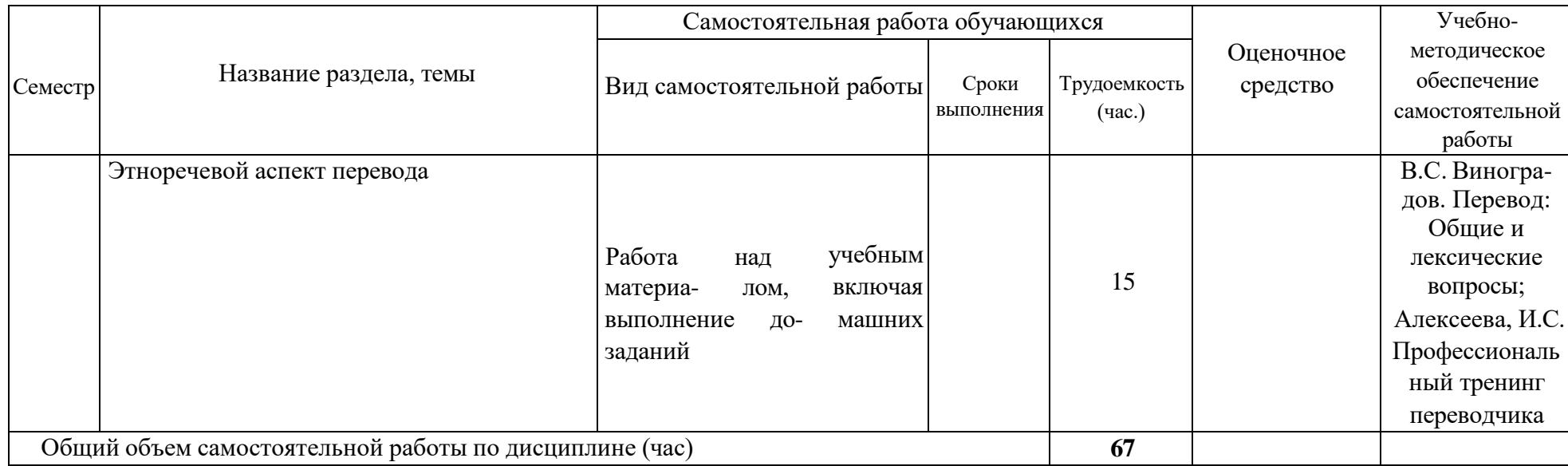

# **4.3. Содержание учебного материала**

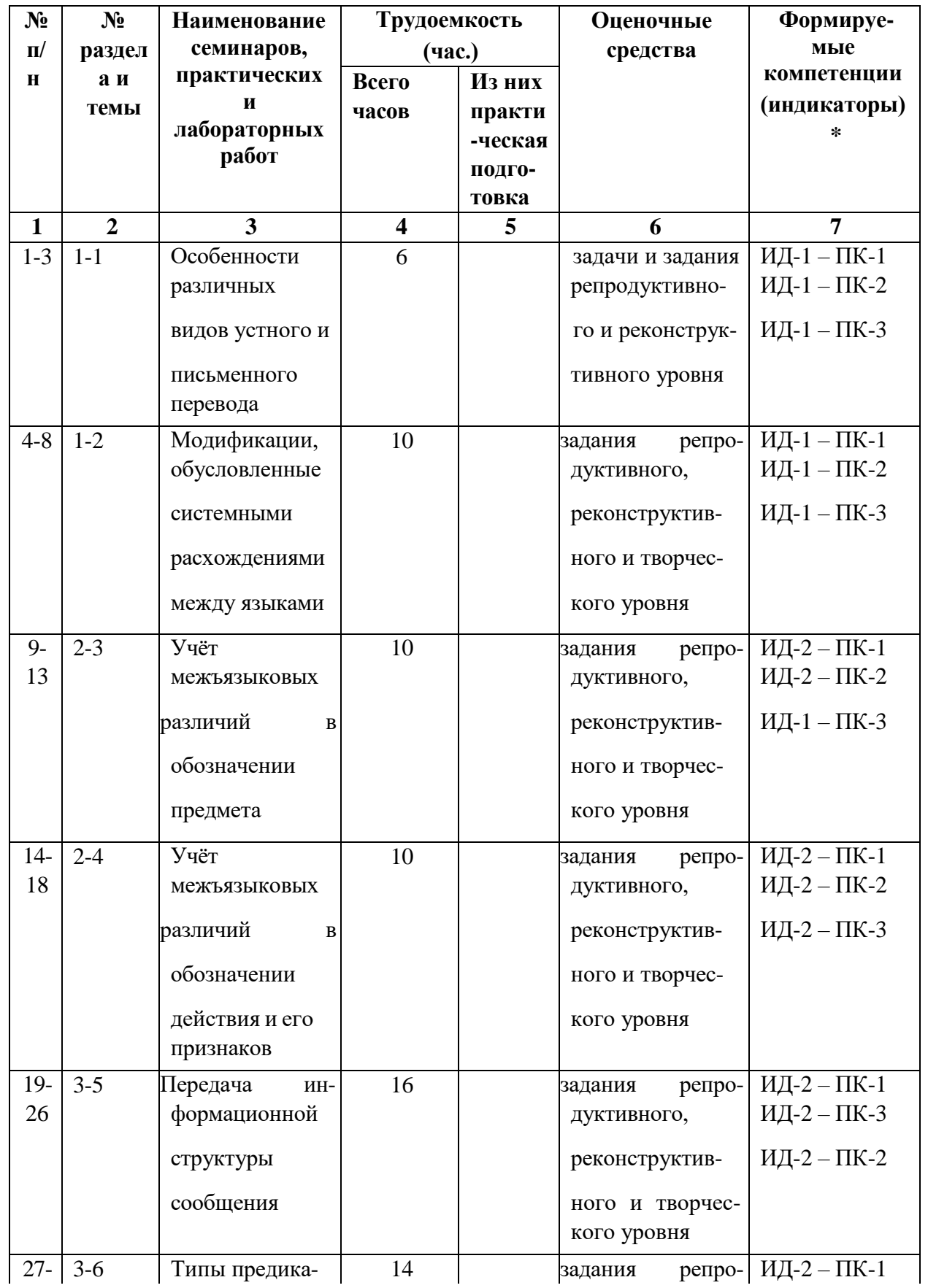

# **4.3.1. Перечень семинарских, практических занятий и лабораторных работ**

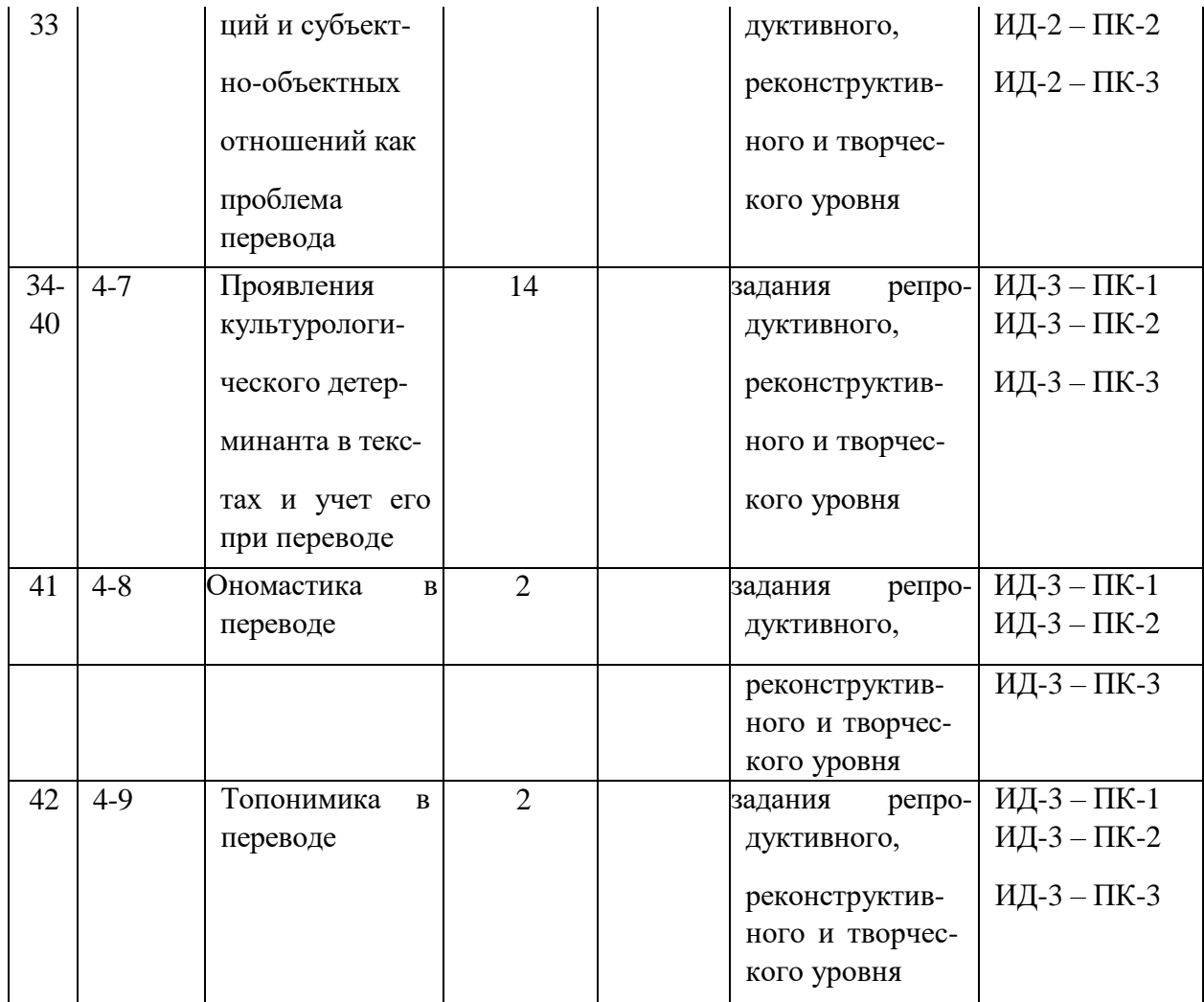

## **4.3.2. Перечень тем (вопросов), выносимых на самостоятельное изучение студентами в рамках самостоятельной работы (СРС)**

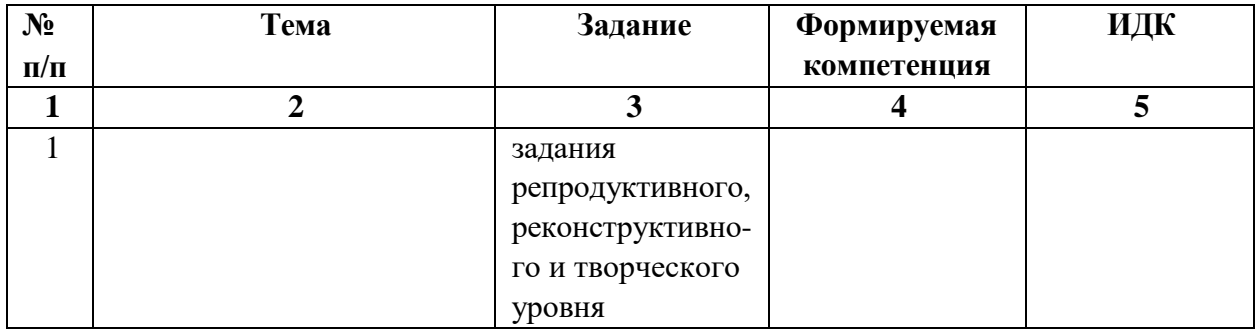

### **4.4. Методические указания по организации самостоятельной работы студентов**

Методические указания для студентов общего характера

1. Самостоятельная (внеаудиторная) работы - важнейшая задача студента. Необходимо выполнять домашние задания тщательно и полно.

2. С самого начала обучения нужно усвоить, что обязательное условие адекватного перевода - кропотливая работа с текстами на русском языке, сходными по стилю, жанру и тематике с переводимыми текстами, и другими источниками информации. Необходимо добиваться исчерпывающего понимания содержания переводимого текста.

3. При работе над переводом рекомендуется обращаться к широкому контексту и анализировать затекстовую информацию. Следует всячески развивать свою переводческую эрудицию, а также расширять общий и страноведческий кругозор.

4. Следует учиться правильно работать с электронными словарями, интернетисточниками, энциклопедиями, Корпусом русского языка и т. д., а также с текстовыми базами данных (сайтами СМИ, собраниями сочинений писателей). Необходимо уметь объективно оценивать надежность каждого источника и целесообразность обращения к нему в каждом конкретном случае. Нужно быть готовым мотивировать свои переводческие решения ссылками на уместные источники.

5. Необходимо разделить выполнение домашней работы на два этапа. Первый непосредственно после получения домашнего задания, второй - последний день перед аудиторным занятием, на котором оно будет проверяться. В первый раз рекомендуется перевести весь текст, во второй — отредактировать его.

6. Следует контролировать время выполнения домашнего задания, проводя хронометраж (например, 2 раза в месяц), с целью установить, сколько минут уходит на перевод определенного объема текста (например, 1000 знаков). Прогресс в учебе можно ожидать только тогда, когда работа над домашним заданием носит активный и целеустремленный характер.

7. На занятия рекомендуется приносить два распечатанных экземпляра своего перевода, один из которых передается преподавателю. Это позволяет преподавателю более эффективно контролировать качество самостоятельной работы студента.

8. Желательно делать комментарий к домашнему заданию, который можно использовать во время аудиторных занятий в качестве опоры при обсуждении вариантов перевода. Комментарий составляется параллельно с выполнением перевода и является эффективным средством актуализации переводческих трудностей.

Методические указания по подготовке к мероприятиям текущего контроля и промежуточной аттестации

- 1. К итоговому контрольному мероприятию допускаются только те студенты, которые отчитались за пропущенные занятия. В качестве такого отчета используются дополнительные переводческие задания, представляющие собой перевод текстов, объем и количество которых определяется преподавателем в соответствии с нормативами кафедры.
- 2. При выполнении перевода контрольного и зачётно-экзаменационного текста необходимо точно распределять время, оставляя себе возможность для окончательного редактирования.
- 3. При подготовке к рубежному контролю рекомендуется просмотреть выполненные за отчетный период домашние задания, проанализировать собственные переводческие решения, сравнить первоначальные и отредактированные варианты и проанализировать характер и смысл правки, предложенной преподавателем или выработанной в ходе коллективного обсуждения.
- 4. Студенты должны заранее продумать, какие словари и справочники стоит принести из дома или взять в библиотеке для написания контрольной работы. Минимальный набор справочной литературы должен включать в себя испанский толковый словарь, испанско-русский словарь, русский толковый словарь, справочник по практической транскрипции имен собственных, справочник по орфографии и пунктуации русского языка. Словари и справочники должны иметь достаточно высокий уровень качества для решения профессиональных переводческих задач (предпочтительно пользоваться теми, которые рекомендует преподаватель).
- 5. Студент должен обеспечить себя всеми необходимыми письменными принадлежностями, включая бумагу для черновика и бумагу для чистового перевода, на которой должны быть оставлены поля.

Перечень учебно-методического обеспечения для самостоятельной работы обучающихся по дисциплине

Помимо рекомендованной основной и дополнительной литературы, в процессе самостоятельной работы студенты могут пользоваться следующими методическими материалами: Электронный образовательный ресурс BELCA – задания на ресурсе «Практический курс перевода 1 ИЯ (испанский) 3 курс».

### **4.5. Примерная тематика курсовых работ**

- 1. Опыт перевода научно-технического текста и составление глоссария
- 2. Лексико-стилистические особенности испанского научно-технического дискурса (на материале текстов из области вертолетостроения)
- 3. Анализ переводческих решений и приемов (на материале перевода новеллы Г.Г. Маркеса «Хроника объявленной смерти»)
- 4. Анализ перевода кинодиалога (на материале субтитров к фильму П. Альмадовара «Возвращение»)
- 5. Испанские эквиваленты русского концепта «счастье» и его дериватов
- 6. Опыт анализа перевода на русский язык рассказа Х.Кортасара «Lejana**»**
- 7. Способы перевода лакунарной лексики на материале романа Л. Эскивель «Como agua para chocolate» и его перевода на русский язык
- 8. Опыт перевода кинодиалогов с испанского на русский язык
- 9. Опыт анализа перевода на русский язык кинодиалогов фильма П.Альмодовара «Mujeres al borde de un ataque de nervios».
- 10. Проблема сохранения авторского стиля в переводах на русский язык произведений Х.Кортасара

# 11. **V. УЧЕБНО-МЕТОДИЧЕСКОЕ И ИНФОРМАЦИОННОЕ ОБЕСПЕЧЕНИЕ ДИСЦИПЛИНЫ (МОДУЛЯ)**

#### **а) основная литература:**

- 1. [Рябцева,](http://ellibnb.library.isu.ru/cgi-bin/irbis64r_15/cgiirbis_64.htm?LNG&Z21ID&I21DBN=BOOKS&P21DBN=BOOKS&S21STN=1&S21REF=1&S21FMT=fullwebr&C21COM=S&S21CNR=10&S21P01=0&S21P02=1&S21P03=A%3D&S21STR=%D0%A0%D1%8F%D0%B1%D1%86%D0%B5%D0%B2%D0%B0%2C%20%D0%9D%2E%20%D0%9A%2E) [Н.](http://ellibnb.library.isu.ru/cgi-bin/irbis64r_15/cgiirbis_64.htm?LNG&Z21ID&I21DBN=BOOKS&P21DBN=BOOKS&S21STN=1&S21REF=1&S21FMT=fullwebr&C21COM=S&S21CNR=10&S21P01=0&S21P02=1&S21P03=A%3D&S21STR=%D0%A0%D1%8F%D0%B1%D1%86%D0%B5%D0%B2%D0%B0%2C%20%D0%9D%2E%20%D0%9A%2E) [К.](http://ellibnb.library.isu.ru/cgi-bin/irbis64r_15/cgiirbis_64.htm?LNG&Z21ID&I21DBN=BOOKS&P21DBN=BOOKS&S21STN=1&S21REF=1&S21FMT=fullwebr&C21COM=S&S21CNR=10&S21P01=0&S21P02=1&S21P03=A%3D&S21STR=%D0%A0%D1%8F%D0%B1%D1%86%D0%B5%D0%B2%D0%B0%2C%20%D0%9D%2E%20%D0%9A%2E) [Пр](http://ellibnb.library.isu.ru/cgi-bin/irbis64r_15/cgiirbis_64.htm?LNG&Z21ID&I21DBN=BOOKS&P21DBN=BOOKS&S21STN=1&S21REF=1&S21FMT=fullwebr&C21COM=S&S21CNR=10&S21P01=0&S21P02=1&S21P03=A%3D&S21STR=%D0%A0%D1%8F%D0%B1%D1%86%D0%B5%D0%B2%D0%B0%2C%20%D0%9D%2E%20%D0%9A%2E)икладные проблемы переводоведения. Лингвистический аспект [Текст] : учеб. пособие / Н. К. Рябцева. - М. : Флинта : Наука, 2013. - 224 с. - ISBN 978-5-9765-1070-8 Экземпляры всего: 11
- 2. [Иовенко,](http://ellibnb.library.isu.ru/cgi-bin/irbis64r_15/cgiirbis_64.htm?LNG&Z21ID&I21DBN=BOOKS&P21DBN=BOOKS&S21STN=1&S21REF=3&S21FMT=fullwebr&C21COM=S&S21CNR=10&S21P01=0&S21P02=1&S21P03=A%3D&S21STR=%D0%98%D0%BE%D0%B2%D0%B5%D0%BD%D0%BA%D0%BE%2C%20%D0%92%2E%20%D0%90%2E) [В.](http://ellibnb.library.isu.ru/cgi-bin/irbis64r_15/cgiirbis_64.htm?LNG&Z21ID&I21DBN=BOOKS&P21DBN=BOOKS&S21STN=1&S21REF=3&S21FMT=fullwebr&C21COM=S&S21CNR=10&S21P01=0&S21P02=1&S21P03=A%3D&S21STR=%D0%98%D0%BE%D0%B2%D0%B5%D0%BD%D0%BA%D0%BE%2C%20%D0%92%2E%20%D0%90%2E) [А.](http://ellibnb.library.isu.ru/cgi-bin/irbis64r_15/cgiirbis_64.htm?LNG&Z21ID&I21DBN=BOOKS&P21DBN=BOOKS&S21STN=1&S21REF=3&S21FMT=fullwebr&C21COM=S&S21CNR=10&S21P01=0&S21P02=1&S21P03=A%3D&S21STR=%D0%98%D0%BE%D0%B2%D0%B5%D0%BD%D0%BA%D0%BE%2C%20%D0%92%2E%20%D0%90%2E) [Пр](http://ellibnb.library.isu.ru/cgi-bin/irbis64r_15/cgiirbis_64.htm?LNG&Z21ID&I21DBN=BOOKS&P21DBN=BOOKS&S21STN=1&S21REF=3&S21FMT=fullwebr&C21COM=S&S21CNR=10&S21P01=0&S21P02=1&S21P03=A%3D&S21STR=%D0%98%D0%BE%D0%B2%D0%B5%D0%BD%D0%BA%D0%BE%2C%20%D0%92%2E%20%D0%90%2E)актический курс перевода [Текст] : испанский язык: учеб. для вузов / В. А. Иовенко. - М. : ЧеРо, 2001. - 424 с. : ил. - ISBN 5-88711-150-Х : Экземпляры всего: 54 3. [Львовская, З. Д. Со](http://ellibnb.library.isu.ru/cgi-bin/irbis64r_15/cgiirbis_64.htm?LNG&Z21ID&I21DBN=BOOKS&P21DBN=BOOKS&S21STN=1&S21REF=1&S21FMT=fullwebr&C21COM=S&S21CNR=10&S21P01=0&S21P02=1&S21P03=A%3D&S21STR=%D0%9B%D1%8C%D0%B2%D0%BE%D0%B2%D1%81%D0%BA%D0%B0%D1%8F%2C%20%D0%97%2E%20%D0%94%2E)временные проблемы перевода [Текст] : пер. с исп. / З. Д. Львовская. - Изд. стереотип. - М. : ЛКИ, 2014. - 224 с. - ISBN 978-5-382-01564-4 Экземпляры всего: 10
- 4. [Арутюнова, Н. Д. Тр](http://ellibnb.library.isu.ru/cgi-bin/irbis64r_15/cgiirbis_64.htm?LNG&Z21ID&I21DBN=BOOKS&P21DBN=BOOKS&S21STN=1&S21REF=3&S21FMT=fullwebr&C21COM=S&S21CNR=10&S21P01=0&S21P02=1&S21P03=A%3D&S21STR=%D0%90%D1%80%D1%83%D1%82%D1%8E%D0%BD%D0%BE%D0%B2%D0%B0%2C%20%D0%9D%2E%20%D0%94%2E)удности перевода с испанского языка на русский [Текст] : учеб. / Н. Д. Арутюнова. - 2-е изд., испр. - М. : Высш. шк., 2004. - 109 с. - ISBN 5- 06-005015-7 Экземпляры всего: 13

### **б) дополнительная литература:**

- 1. [Оболенская, Ю. Л. Ху](http://ellibnb.library.isu.ru/cgi-bin/irbis64r_15/cgiirbis_64.htm?LNG&Z21ID&I21DBN=BOOKS&P21DBN=BOOKS&S21STN=1&S21REF=3&S21FMT=fullwebr&C21COM=S&S21CNR=10&S21P01=0&S21P02=1&S21P03=A%3D&S21STR=%D0%9E%D0%B1%D0%BE%D0%BB%D0%B5%D0%BD%D1%81%D0%BA%D0%B0%D1%8F%2C%20%D0%AE%2E%20%D0%9B%2E)дожественный перевод и межкультурная коммуникация [Текст] : учебное пособие / Ю. Л. Оболенская. - М. : Высшая школа, 2006. - 335 с. - ISBN 5-06-005021-1 : Экземпляры всего: 33
- 2. [Коростелева,](http://ellibnb.library.isu.ru/cgi-bin/irbis64r_15/cgiirbis_64.htm?LNG&Z21ID&I21DBN=BOOKS&P21DBN=BOOKS&S21STN=1&S21REF=3&S21FMT=fullwebr&C21COM=S&S21CNR=10&S21P01=0&S21P02=1&S21P03=A%3D&S21STR=%D0%9A%D0%BE%D1%80%D0%BE%D1%81%D1%82%D0%B5%D0%BB%D0%B5%D0%B2%D0%B0%2C%20%D0%9D%2E%20%D0%92%2E) [Н.](http://ellibnb.library.isu.ru/cgi-bin/irbis64r_15/cgiirbis_64.htm?LNG&Z21ID&I21DBN=BOOKS&P21DBN=BOOKS&S21STN=1&S21REF=3&S21FMT=fullwebr&C21COM=S&S21CNR=10&S21P01=0&S21P02=1&S21P03=A%3D&S21STR=%D0%9A%D0%BE%D1%80%D0%BE%D1%81%D1%82%D0%B5%D0%BB%D0%B5%D0%B2%D0%B0%2C%20%D0%9D%2E%20%D0%92%2E) [В.](http://ellibnb.library.isu.ru/cgi-bin/irbis64r_15/cgiirbis_64.htm?LNG&Z21ID&I21DBN=BOOKS&P21DBN=BOOKS&S21STN=1&S21REF=3&S21FMT=fullwebr&C21COM=S&S21CNR=10&S21P01=0&S21P02=1&S21P03=A%3D&S21STR=%D0%9A%D0%BE%D1%80%D0%BE%D1%81%D1%82%D0%B5%D0%BB%D0%B5%D0%B2%D0%B0%2C%20%D0%9D%2E%20%D0%92%2E) Испанский язык [Текст] : учеб. пособие по юридическому переводу / Н. В. Коростелева. - М. : АСТ : Восток-Запад, 2007. - 109 с. - ISBN 978-5-17-032050-9 Экземпляры всего: 17
- 3. [Фитуни, Т. А. Ис](http://ellibnb.library.isu.ru/cgi-bin/irbis64r_15/cgiirbis_64.htm?LNG&Z21ID&I21DBN=BOOKS&P21DBN=BOOKS&S21STN=1&S21REF=3&S21FMT=fullwebr&C21COM=S&S21CNR=10&S21P01=0&S21P02=1&S21P03=A%3D&S21STR=%D0%A4%D0%B8%D1%82%D1%83%D0%BD%D0%B8%2C%20%D0%A2%2E%20%D0%90%2E)панский язык [Текст] : учеб. пособие по развитию компетенции экономического перевода / Т. А. Фитуни ; Моск. гос. ин-т. межд. отношений (ун-т); кафедра исп. яз.- М.: МГИМО-Университет, 2007. - 65 с. - ISBN 978-5-9228-0339-7 Экземпляры всего: 3
- 4. [Виноградов,](http://ellibnb.library.isu.ru/cgi-bin/irbis64r_15/cgiirbis_64.htm?LNG&Z21ID&I21DBN=BOOKS&P21DBN=BOOKS&S21STN=1&S21REF=3&S21FMT=fullwebr&C21COM=S&S21CNR=10&S21P01=0&S21P02=1&S21P03=A%3D&S21STR=%D0%92%D0%B8%D0%BD%D0%BE%D0%B3%D1%80%D0%B0%D0%B4%D0%BE%D0%B2%2C%20%D0%92%2E%20%D0%A1%2E) [В.](http://ellibnb.library.isu.ru/cgi-bin/irbis64r_15/cgiirbis_64.htm?LNG&Z21ID&I21DBN=BOOKS&P21DBN=BOOKS&S21STN=1&S21REF=3&S21FMT=fullwebr&C21COM=S&S21CNR=10&S21P01=0&S21P02=1&S21P03=A%3D&S21STR=%D0%92%D0%B8%D0%BD%D0%BE%D0%B3%D1%80%D0%B0%D0%B4%D0%BE%D0%B2%2C%20%D0%92%2E%20%D0%A1%2E) [С.](http://ellibnb.library.isu.ru/cgi-bin/irbis64r_15/cgiirbis_64.htm?LNG&Z21ID&I21DBN=BOOKS&P21DBN=BOOKS&S21STN=1&S21REF=3&S21FMT=fullwebr&C21COM=S&S21CNR=10&S21P01=0&S21P02=1&S21P03=A%3D&S21STR=%D0%92%D0%B8%D0%BD%D0%BE%D0%B3%D1%80%D0%B0%D0%B4%D0%BE%D0%B2%2C%20%D0%92%2E%20%D0%A1%2E) [Вв](http://ellibnb.library.isu.ru/cgi-bin/irbis64r_15/cgiirbis_64.htm?LNG&Z21ID&I21DBN=BOOKS&P21DBN=BOOKS&S21STN=1&S21REF=3&S21FMT=fullwebr&C21COM=S&S21CNR=10&S21P01=0&S21P02=1&S21P03=A%3D&S21STR=%D0%92%D0%B8%D0%BD%D0%BE%D0%B3%D1%80%D0%B0%D0%B4%D0%BE%D0%B2%2C%20%D0%92%2E%20%D0%A1%2E)едение в переводоведение [Текст] : (общие и лексические вопросы) / В. С. Виноградов. - М. : Изд-во ИОСО РАО, 2001. - 224 с. - ISBN 5- 7552-0041-6 Экземпляры всего: 6
- 5. [Савчук,](http://ellibnb.library.isu.ru/cgi-bin/irbis64r_15/cgiirbis_64.htm?LNG&Z21ID&I21DBN=BOOKS&P21DBN=BOOKS&S21STN=1&S21REF=3&S21FMT=fullwebr&C21COM=S&S21CNR=10&S21P01=0&S21P02=1&S21P03=A%3D&S21STR=%D0%A1%D0%B0%D0%B2%D1%87%D1%83%D0%BA%2C%20%D0%95%2E%20%D0%90%2E) [Е.](http://ellibnb.library.isu.ru/cgi-bin/irbis64r_15/cgiirbis_64.htm?LNG&Z21ID&I21DBN=BOOKS&P21DBN=BOOKS&S21STN=1&S21REF=3&S21FMT=fullwebr&C21COM=S&S21CNR=10&S21P01=0&S21P02=1&S21P03=A%3D&S21STR=%D0%A1%D0%B0%D0%B2%D1%87%D1%83%D0%BA%2C%20%D0%95%2E%20%D0%90%2E) [А.](http://ellibnb.library.isu.ru/cgi-bin/irbis64r_15/cgiirbis_64.htm?LNG&Z21ID&I21DBN=BOOKS&P21DBN=BOOKS&S21STN=1&S21REF=3&S21FMT=fullwebr&C21COM=S&S21CNR=10&S21P01=0&S21P02=1&S21P03=A%3D&S21STR=%D0%A1%D0%B0%D0%B2%D1%87%D1%83%D0%BA%2C%20%D0%95%2E%20%D0%90%2E) [Ис](http://ellibnb.library.isu.ru/cgi-bin/irbis64r_15/cgiirbis_64.htm?LNG&Z21ID&I21DBN=BOOKS&P21DBN=BOOKS&S21STN=1&S21REF=3&S21FMT=fullwebr&C21COM=S&S21CNR=10&S21P01=0&S21P02=1&S21P03=A%3D&S21STR=%D0%A1%D0%B0%D0%B2%D1%87%D1%83%D0%BA%2C%20%D0%95%2E%20%D0%90%2E)панский язык. Общественно-политический перевод [Текст] : направления подготовки "Международные отношения", "Международная журналистика" : учеб. пособие для вузов / Е. А. Савчук. - М. : МГИМО-Университет, 2006. - 252 с. Экземпляры всего: 2
- 6. [Сироткина,](http://ellibnb.library.isu.ru/cgi-bin/irbis64r_15/cgiirbis_64.htm?LNG&Z21ID&I21DBN=BOOKS&P21DBN=BOOKS&S21STN=1&S21REF=3&S21FMT=fullwebr&C21COM=S&S21CNR=10&S21P01=0&S21P02=1&S21P03=A%3D&S21STR=%D0%A1%D0%B8%D1%80%D0%BE%D1%82%D0%BA%D0%B8%D0%BD%D0%B0%2C%20%D0%97%2E%20%D0%98%2E) [З.](http://ellibnb.library.isu.ru/cgi-bin/irbis64r_15/cgiirbis_64.htm?LNG&Z21ID&I21DBN=BOOKS&P21DBN=BOOKS&S21STN=1&S21REF=3&S21FMT=fullwebr&C21COM=S&S21CNR=10&S21P01=0&S21P02=1&S21P03=A%3D&S21STR=%D0%A1%D0%B8%D1%80%D0%BE%D1%82%D0%BA%D0%B8%D0%BD%D0%B0%2C%20%D0%97%2E%20%D0%98%2E) [И.](http://ellibnb.library.isu.ru/cgi-bin/irbis64r_15/cgiirbis_64.htm?LNG&Z21ID&I21DBN=BOOKS&P21DBN=BOOKS&S21STN=1&S21REF=3&S21FMT=fullwebr&C21COM=S&S21CNR=10&S21P01=0&S21P02=1&S21P03=A%3D&S21STR=%D0%A1%D0%B8%D1%80%D0%BE%D1%82%D0%BA%D0%B8%D0%BD%D0%B0%2C%20%D0%97%2E%20%D0%98%2E) [По](http://ellibnb.library.isu.ru/cgi-bin/irbis64r_15/cgiirbis_64.htm?LNG&Z21ID&I21DBN=BOOKS&P21DBN=BOOKS&S21STN=1&S21REF=3&S21FMT=fullwebr&C21COM=S&S21CNR=10&S21P01=0&S21P02=1&S21P03=A%3D&S21STR=%D0%A1%D0%B8%D1%80%D0%BE%D1%82%D0%BA%D0%B8%D0%BD%D0%B0%2C%20%D0%97%2E%20%D0%98%2E)собие по учебному переводу с испанского языка на русский [Текст] : (перевод как аспект обучения языку) / З. И. Сироткина, М. Н. Кудряшова. - М. : Рус. яз., 1989. - 366 с. - ISBN 5-200-00438-1 Экземпляры всего: 28
- 7. [Влахов,](http://ellibnb.library.isu.ru/cgi-bin/irbis64r_15/cgiirbis_64.htm?LNG&Z21ID&I21DBN=BOOKS&P21DBN=BOOKS&S21STN=1&S21REF=1&S21FMT=fullwebr&C21COM=S&S21CNR=10&S21P01=0&S21P02=1&S21P03=A%3D&S21STR=%D0%92%D0%BB%D0%B0%D1%85%D0%BE%D0%B2%2C%20%D0%A1%2E%20%D0%98%2E) [С.](http://ellibnb.library.isu.ru/cgi-bin/irbis64r_15/cgiirbis_64.htm?LNG&Z21ID&I21DBN=BOOKS&P21DBN=BOOKS&S21STN=1&S21REF=1&S21FMT=fullwebr&C21COM=S&S21CNR=10&S21P01=0&S21P02=1&S21P03=A%3D&S21STR=%D0%92%D0%BB%D0%B0%D1%85%D0%BE%D0%B2%2C%20%D0%A1%2E%20%D0%98%2E) [И.](http://ellibnb.library.isu.ru/cgi-bin/irbis64r_15/cgiirbis_64.htm?LNG&Z21ID&I21DBN=BOOKS&P21DBN=BOOKS&S21STN=1&S21REF=1&S21FMT=fullwebr&C21COM=S&S21CNR=10&S21P01=0&S21P02=1&S21P03=A%3D&S21STR=%D0%92%D0%BB%D0%B0%D1%85%D0%BE%D0%B2%2C%20%D0%A1%2E%20%D0%98%2E) Непереводимое в переводе [Текст] : [учеб. пособие] / С. И. Влахов. - 5-е изд. - М. : Р. Валент, 2012. - 406 с. - ISBN 978-5-93439-323-7 Экземпляры всего: 2
- 8. [Передерий, Е. Б. Яз](http://ellibnb.library.isu.ru/cgi-bin/irbis64r_15/cgiirbis_64.htm?LNG&Z21ID&I21DBN=BOOKS&P21DBN=BOOKS&S21STN=1&S21REF=1&S21FMT=fullwebr&C21COM=S&S21CNR=10&S21P01=0&S21P02=1&S21P03=A%3D&S21STR=%D0%9F%D0%B5%D1%80%D0%B5%D0%B4%D0%B5%D1%80%D0%B8%D0%B9%2C%20%D0%95%2E%20%D0%91%2E)ык испанской прессы [Text] = Introducción a la prensa española : учеб. пособие / Е. Б. Передерий. - 2-е изд., перераб. - М. : Высш. шк., 2005. - 301 с. - ISBN 5-06-005022-Х : Экземпляры всего: 10

9. [Кузнецов,](http://ellibnb.library.isu.ru/cgi-bin/irbis64r_15/cgiirbis_64.htm?LNG&Z21ID&I21DBN=BOOKS&P21DBN=BOOKS&S21STN=1&S21REF=3&S21FMT=fullwebr&C21COM=S&S21CNR=10&S21P01=0&S21P02=1&S21P03=A%3D&S21STR=%D0%9A%D1%83%D0%B7%D0%BD%D0%B5%D1%86%D0%BE%D0%B2%2C%20%D0%90%2E%20%D0%92%2E) [А.](http://ellibnb.library.isu.ru/cgi-bin/irbis64r_15/cgiirbis_64.htm?LNG&Z21ID&I21DBN=BOOKS&P21DBN=BOOKS&S21STN=1&S21REF=3&S21FMT=fullwebr&C21COM=S&S21CNR=10&S21P01=0&S21P02=1&S21P03=A%3D&S21STR=%D0%9A%D1%83%D0%B7%D0%BD%D0%B5%D1%86%D0%BE%D0%B2%2C%20%D0%90%2E%20%D0%92%2E) [В.](http://ellibnb.library.isu.ru/cgi-bin/irbis64r_15/cgiirbis_64.htm?LNG&Z21ID&I21DBN=BOOKS&P21DBN=BOOKS&S21STN=1&S21REF=3&S21FMT=fullwebr&C21COM=S&S21CNR=10&S21P01=0&S21P02=1&S21P03=A%3D&S21STR=%D0%9A%D1%83%D0%B7%D0%BD%D0%B5%D1%86%D0%BE%D0%B2%2C%20%D0%90%2E%20%D0%92%2E) [Ис](http://ellibnb.library.isu.ru/cgi-bin/irbis64r_15/cgiirbis_64.htm?LNG&Z21ID&I21DBN=BOOKS&P21DBN=BOOKS&S21STN=1&S21REF=3&S21FMT=fullwebr&C21COM=S&S21CNR=10&S21P01=0&S21P02=1&S21P03=A%3D&S21STR=%D0%9A%D1%83%D0%B7%D0%BD%D0%B5%D1%86%D0%BE%D0%B2%2C%20%D0%90%2E%20%D0%92%2E)панский язык [Текст] : перевод коммерческой документации и корреспонденции = Idioma Español : traducción de documentación y correspondencia comercial / А. В. Кузнецов. - М. : Муравей-Гайд, 2000. - 608 с. - ISBN 5-8463-0031-6 Экземпляры всего: 15

## Проверено НБ ИГУ

## **в) базы данных, информационно-справочные и поисковые системы**

- ЭБС «КнигаФонд» [-www.knigafund.ru](http://www.knigafund.ru/)
- ЭБС «Руконт» [www.rucont.ru](http://www.rucont.ru/)
- Российские научные журналы [www.ebiblioteka.ru](http://www.ebiblioteka.ru/)
- Multitran [Электронный ресурс] //http[:www.multitran.ru](http://www.multitran.ru/)
- ABBYY Linguo [Электронный ресурс] //http[:www.linguo.ru](http://www.linguo.ru/)

## **VI. МАТЕРИАЛЬНО-ТЕХНИЧЕСКОЕ ОБЕСПЕЧЕНИЕ ДИСЦИПЛИНЫ**

## **6.1. Учебно-лабораторное оборудование:**

Аудитория для лекционных занятий.

Мультимедийный комплекс (проектор, ПК) для демонстрации материалов лекционных занятий. Сетевой сервер для доступа к образовательным ресурсам.

## **6.2. Программное обеспечение:**

В процессе лекционных и семинарских занятий используется следующее программное обеспечение:

1. «Kaspersky Endpoint Security для бизнеса - Стандартный Russian Edition. 1500- 2499 Node 2 year Educational Renewal License». – Срок действия: от 2017.12.13 до 2020-01- 21.

2. Microsoft Desktop Education Allng License / software Assurance Pack Academic OLV 1 License Level E Enterprise. 1 Year до 2018-11-30 (сейчас). Следующая подписка с 2018-11-

30 по 2019-11-30.

3. Drupal 7.5.4. Условия правообладателя (Лицензия GPL-2.0 - ware free). Условия использования по ссылке: https:[//www.drupal.org/project/terms\\_of\\_use.](http://www.drupal.org/project/terms_of_use) Обеспечивает работу портала электронного портфолио студентов и аспирантов ИГУ [http://eportfolio.isu.ru.](http://eportfolio.isu.ru/) [Ср](http://eportfolio.isu.ru/)ок действия: бессрочно.

4. Moodle 3.5.1. – Условия правообладателя (ware free). Условия использования по ссылке: https://ru.wikipedia.org/wiki/Moodle. Обеспечивает работу информационнообразовательной среды [http://belca.isu.ru. Ср](http://belca.isu.ru/)ок действия: бессрочно.

5. Google Chrome 54.0.2840. Браузер – Условия правообладателя (ware free). Условия использования по ссылке: https://ru.wikipedia.org/wiki/Google\_Chrome// Срок действия: бессрочно.

6. Mozilia Firefox 50.0.Браузер – Условия правообладателя (ware free). Условия использования по ссылке: https:[//www.mozilla.org/ru/about/legal/terms/firefox/.](http://www.mozilla.org/ru/about/legal/terms/firefox/) Срок действия: бессрочно.

7. Opera 41. Браузер –Условия правообладателя (ware free). Условия использования по ссылке: [http://www.opera.com/ru/terms. Ср](http://www.opera.com/ru/terms)ок действия: бессрочно.

8. PDF24Creator 8.0.2. Приложение для создания и редактирования документов в формате PDF. –Условия правообладателя (ware free). Условия использования по ссылке: https://en.pdf24.org/pdf/lizenz\_en\_de.pdf . Срок действия: бессрочно.

9. VLC Player 2.2.4. Свободный кроссплатформенный медиаплеер. Условия правообладателя (ware free). – Условия использования по ссылке: [http://www.videolan.org/legal.html. Ср](http://www.videolan.org/legal.html)ок действия: бессрочно.

10. BigBlueButton. Открытое программное обеспечение для проведения вебконференции. Условия правообладателя (ware free). Условия использования по ссылке: https://ru.wikipedia.org/wiki/BigBlueButton. Обеспечивает работу отдельного модуля Moodle 3.2.1 для работы ИОС. Срок действия: бессрочно.

11. АСТ-Тест Plus 4.0 (на 75 одновременных подключений) и Мастер-комплект (АСТ-Maker и ACT-Converter) (ежегодно обновляемое ПО), лицензий - 75шт.. Договор №1392 от 30.11.2016, срок действия: 3 года.

12. Sumatra PDF. свободная программа, предназначенная для просмотра и печати документов в форматах PDF, DjVu[4], FB2, ePub, MOBI, CHM, XPS, CBR/CBZ, для платформы Windows. Условия правообладателя (Лицензия GNU GPL 3-ware free). Условия использования по ссылке: https://ru.wikipedia.org/wiki/Sumatra\_PDF. Срок действия: бессрочно.

13. Media player home classic. Свободный проигрыватель аудио- и видеофайлов для операционной системы Windows. Условия правообладателя (Лицензия GNU GPL - ware free). Условия использования по ссылке: https://ru.wikipedia.org/wiki/Media\_Player\_Classic. Срок действия: бессрочно.

14. AIMP. Бесплатный аудиопроигрыватель с закрытым исходным кодом, написанный на Delphi. Условия правообладателя (ware free). Условия использования по ссылке: https:/[/www.aimp.ru/. Ср](http://www.aimp.ru/)ок действия: бессрочно.

15. Speech analyzer. Условия правообладателя (ware free). Условия использования по ссылке: [http://www-01.sil.org/computing/sa/index.htm. Ср](http://www-01.sil.org/computing/sa/index.htm)ок действия: бессрочно.

16. Audacity. Программа анализа звучащей речи. Условия правообладателя (Лицензия - GNU GPL v2). Условия использования по ссылке: https://ru.wikipedia.org/wiki/Audacity. Срок действия правообладателя: бессрочно.

17. Inkscape. свободно распространяемый векторный графический редактор, удобен для создания как художественных, так и технических иллюстраций. Условия правообладателя: Лицензия -GNU GPL 2 (ware free). Условия использования по ссылке: https://inkscape.org/ru/download/. Срок действия: бессрочно.

18. Skype 7.30.0. Бесплатное проприетарное программное обеспечение с закрытым кодом, обеспечивающее текстовую, голосовую и видеосвязь через Интернет между компьютерами, опционально используя технологии пиринговых сетей. Условия правообладателя (Лицензия Adware) - Условия использования по ссылке: https:[//www.skype.com/ru/about/. Ср](http://www.skype.com/ru/about/)ок действия: бессрочно.

19. Adobe Acrobat Reader. Бесплатный мировой стандарт, который используется для просмотра, печати и комментирования документов в формате PDF. Условия

правообладателя: Условия использования по ссылке: https://get.adobe.com/ru/reader/otherversions/. Срок действия: бессрочно.

20. Сircles. Программа интерактивной визуализации многоуровневых данных: числовых значений или древовидные структуры. Условия правообладателя (Лицензия BSD). Условия использования по ссылке: https://carrotsearch.com/circles/free-trial/.

#### **VII. ОБРАЗОВАТЕЛЬНЫЕ ТЕХНОЛОГИИ**

Интерактивная модель обучения, применяемая как на практических занятиях, предусматривает моделирование жизненных ситуаций, использование ролевых игр, совместное решение проблем, исключает доминирование какого-либо участника учебного процесса или какой-либо идеи. Создается среда образовательного общения, которая характеризуется открытостью, взаимодействием участников, равенством их аргументов, накоплением совместного знания. Из объекта воздействия студент становится субъектом взаимодействия, он сам активно участвует в процессе обучения, следуя своим индивидуальным маршрутом. Преподаватель мотивирует обучающихся к самостоятельному поиску информации. Задачей преподавателя становится создание условий для инициативы студентов и аргументации собственной точки зрения. Преподаватель отказывается от роли фильтра, пропускающего через себя учебную информацию, и выполняет функцию помощника в работе, одного из источников информации.

Учебный процесс, опирающийся на использование интерактивных методов обучения, организуется с учетом включенности в процесс познания всех студентов группы, каждый вносит свой особый индивидуальный вклад, в ходе работы идет обмен знаниями, идеями, способами деятельности, обязательна обратная связь, возможность взаимной оценки и контроля.

К методам интерактивного обучения относятся те, которые способствуют вовлечению в активный процесс получения и переработки знаний. Интерактивные методы пробуждают у обучающихся интерес, поощряют активное участие каждого в учебном процессе, обращаются к чувствам каждого обучающегося, способствуют эффективному усвоению учебного материала, оказывают многоплановое воздействие на обучающихся, осуществляют обратную связь (ответная реакция аудитории), формируют у обучающихся мнения и отношения, формируют жизненные навыки, способствуют изменению поведения.

Удельный вес занятий, проводимых в интерактивных формах, определяется главной целью (миссией) программы, особенностью дисциплины, и в данном случае составляет практически 100% аудиторных занятий.

## **VIII. ОЦЕНОЧНЫЕ МАТЕРИАЛЫ ДЛЯ ТЕКУЩЕГО КОНТРОЛЯ И ПРОМЕЖУТОЧНОЙ АТТЕСТАЦИИ**

#### **Оценочные средства для входного контроля**

Выполните пробный перевод следующего текста. Объясните, в каких случаях Вам пришлось прибегать к трансформациям с целью избежать неуместного калькирования.

Un día cuando era estudiante de secundaria, vi a un compañero de mi clase caminando de regreso a su casa. Se llamaba Jaime. Iba cargando todos sus libros y pensé: "¿Por qué estará llevando a su casa todos los libros el viernes? Debe ser un "empollón". Yo ya tenía planes para todo el fin de semana. Fiestas y un partido de fútbol con mis amigos el sábado por la tarde, así que encogí de hombros y seguí mi camino.

Mientras caminaba, vi a un montón de chicos corriendo hacia él. Cuando lo alcanzaron, le tiraron todos sus libros y le hicieron una zancadilla que le tiró al suelo. Vi que sus gafas volaron y cayeron al suelo como a tres metros de él. Miró hacia arriba y pude ver una tremenda tristeza en sus ojos. Mi corazón se estremeció, así que corrí hacia él mientras gateaba buscando sus gafas. Vi lágrimas en sus ojos. Le acerqué a sus manos sus gafas y le dije: "Esos chicos son unos tarados, no deberían hacer esto". Me miró y me dijo: "¡Gracias!". Había una gran sonrisa en su cara, una de esas sonrisas que muestran verdadera gratitud.

Le ayudé con sus libros. Vivía cerca de mi casa. Le pregunté por qué no lo había visto antes y me contó que se acababa de cambiar de una escuela privada. Yo nunca había conocido a nadie que fuera a una escuela privada.

Caminamos hasta casa. Parecía un buen chico. Le pregunté si quería jugar al fútbol el sábado conmigo y mis amigos, y aceptó. Estuvimos juntos todo el fin de semana. Mientras más conocía a Jaime, mejor nos caía, tanto a mí como a mis amigos. Llegó el lunes por la mañana y encontré a Jaime con aquella enorme pila de libros. Me paré y le dije: "Hola, vas a sacar buenos músculos si cargas todos esos libros todos los días". Se rio y me dio la mitad para que le ayudara.

Durante los siguientes cuatro años nos hicimos los mejores amigos. Cuando ya estábamos por terminar la secundaria, Jaime decidió ir a la Universidad de Salamanca y yo a la Complutense de Madrid. Sabía que siempre seríamos amigos, que la distancia no sería un problema. El estudiaría medicina y yo administración.

Llegó el gran día de la Graduación. El preparó el discurso. Yo estaba feliz de no ser el que tenía que hablar. Jaime se veía realmente bien. Era uno de esas personas que se había encontrado a sí mismo durante la secundaria, había mejorado en todos los aspectos, se veía bien con sus gafas. Tenía más citas con chicas que yo y todas lo adoraban. ¡Caramba! Algunas veces hasta me sentía

celoso... Hoy era uno de esos días. Pude ver que él estaba nervioso por el discurso, así que le di una palmadita en la espalda y le dije: "Vas a estar genial, amigo". Me miro con una mirada de agradecimiento y me sonrió: "Gracias", me dijo.

Limpió su garganta y comenzó su discurso: "La graduación es un buen momento para dar gracias a todos aquellos que nos han ayudado a través de estos años difíciles: tus padres, tus maestros, tus hermanos, quizá algún entrenador... pero principalmente a tus amigos. Yo estoy aquí para decirles que ser amigo de alguien es el mejor regalo que podemos dar y recibir y, a este propósito, les voy a contar una historia". Yo miraba a mi amigo incrédulo cuando comenzó a contar la historia del primer día que nos conocimos. Aquel fin de semana él tenía planeado suicidarse. Habló de cómo limpió su armario y por qué llevaba todos los libros con él: para que su madre no tuviera que ir después a recogerlos a la escuela. Me miraba fijamente y me sonreía: "Afortunadamente fui salvado. Mi amigo me salvó de hacer algo irremediable".

Yo escuchaba con asombro cómo este apuesto y popular chico contaba a todos ese momento de debilidad. Sus padres también me miraban y me sonreían con esa misma sonrisa de gratitud. En ese momento me di cuenta de lo profundo de sus palabras: "Nunca subestimes el poder de tus acciones: con un pequeño gesto puedes cambiar la vida de otra persona, para bien o para mal. Dios nos pone a cada uno frente a la vida de otros para impactarlos de alguna manera. Los amigos son ángeles que nos llevan en sus brazos cuando nuestras alas tienen problemas para recordar cómo volar. No lo olvides nunca".

#### **Материалы для проведения текущего контроля:**

#### **Демонстрационный вариант задач репродуктивного уровня**

Задача 1. Дайте характеристику различных видов письменного и устного перевода Задача 2. Сравните особенности устного и письменного перевода Задача 3. Повторите ряд имен собственных на испанском языке, сохраняя исходный порядок перечисления

#### **Демонстрационный вариант задач реконструктивного уровня**

Задача 1. Переведите ряд топонимов на русский язык Alaska, Bakú, Colonia, Balcanes, Alemania, Bostón, Estocolmo, Moscú Alicante, Calcuta, Atenas, Bolonia Alpes, Andes, Apeninos, Pirineos Etiopía, Angola, Benín, Congo Asturias, Bahamas, Filipinas, Tailandia. Baikal, Báltico, Blanco, Caspio Asia, Bután, Damasco, Delhi, Colombo Calmucos, Cannes, Nápoles Estambul Estonia, Finlandia, Italia, Castilla, Colombia

Задача 2. Переведите ряд топонимов на испанский язык

Задача 3. Воспроизведите в русской транскрипции ряд имен на испанском языке

#### **Демонстрационный вариант задач творческого уровня**

Задача 1. Переведите аудиотекст с испанского на русский язык (запись предъявляется дважды, второй раз – с паузацией) "Primer parque subacuático del mundo. Arte bajo el agua".

Задача 2. Выполните устный последовательный перевод текста с испанского языка на русский

"Ojalánofuerataninteligente"

Raúl tenía cinco años cuando una profesora sugirió a su madre que le hicieran una prueba para ver si era superdotado. Dos años después, otra profesora le propuso lo mismo y el director y la tutora de su hijo insistieron en hacerle un test de inteligencia. El matrimonio firmó la autorización. Era 2010. Acababa de empezar una batalla de casi cinco años contra la Junta de Extremadura, los dos últimos en los tribunales.

La [OMS co](http://www.who.int/es/)nsidera que [un](http://sociedad.elpais.com/sociedad/2013/01/01/actualidad/1357062638_685403.html) [2%](http://sociedad.elpais.com/sociedad/2013/01/01/actualidad/1357062638_685403.html) [de](http://sociedad.elpais.com/sociedad/2013/01/01/actualidad/1357062638_685403.html) [la](http://sociedad.elpais.com/sociedad/2013/01/01/actualidad/1357062638_685403.html) [población](http://sociedad.elpais.com/sociedad/2013/01/01/actualidad/1357062638_685403.html) [es superdotada,](http://sociedad.elpais.com/sociedad/2013/01/01/actualidad/1357062638_685403.html) [pe](http://sociedad.elpais.com/sociedad/2013/01/01/actualidad/1357062638_685403.html)ro en España [fallan](http://politica.elpais.com/politica/2015/03/31/actualidad/1427824793_300481.html) [los](http://politica.elpais.com/politica/2015/03/31/actualidad/1427824793_300481.html) [métodos](http://politica.elpais.com/politica/2015/03/31/actualidad/1427824793_300481.html) [de](http://politica.elpais.com/politica/2015/03/31/actualidad/1427824793_300481.html) [detección](http://politica.elpais.com/politica/2015/03/31/actualidad/1427824793_300481.html) [en](http://politica.elpais.com/politica/2015/03/31/actualidad/1427824793_300481.html) [la](http://politica.elpais.com/politica/2015/03/31/actualidad/1427824793_300481.html) [escuela.](http://politica.elpais.com/politica/2015/03/31/actualidad/1427824793_300481.html) Muchos padres desconocen que su hijo lo es y, cuando, en algún centro especializado se lo han confirmado, la Admi-nistración suele poner trabas para que esos niños reciban educación especial, lo que puede causar graves problemas psicológicos.

La madre muestra los resultados del primer test que le hizo el equipo de la Junta. Es un folio con 17 líneas que afirma que Raúl, que entonces tiene 10 años, tiene mucha memoria y un cociente intelectual de 124, pero que no es superdotado (a partir de 130). Con la otra mano, esta madre sostiene el informe elaborado poco después por un centro [especializado de Valladolid:](http://www.centrohuertadelrey.com/) 100 folios que concluyen que sí es superdotado, por lo que sugieren adelantarle al menos un curso. "Pero nos encontramos con un muro de burocracia. No aceptaban el informe de Valladolid".

Los padres de Raúl calculan que han invertido unos 30.000 euros en esta batalla. "La Administración se aprovecha de tu ignorancia y de tu miedo, porque tu hijo está en sus manos seis horas al día. De haber sabido la que se nos venía encima hace cinco años quizá lo hubiera dejado pasar. Lo hemos pasado muy mal. Raúl me decía: 'Ojalá no fuera tan inteligente'".

Задача 3. Выполните устный последовательный перевод текста с русского языка на испанский

В последние годы индийско-российское ВТС перешло из простых отношений покупателя и продавца к совместному участию в исследованиях, разработке и производству передовых оборонных технологий и систем. Производство сверхзвуковых противокорабельных ракет "Брамос" является примером совместной работы в этом направлении. Обе стороны также

принимают участие в совместном проектировании и разработке истребителя пятого поколения и многоцелевого транспортного самолета.

Кроме того, обе стороны регулярно проводят обмен военнослужащими и военные учения. Министры обороны обеих стран ежегодно проводят встречи, поочередно в России и Индии, на которых обсуждается и оценивается состояние реализации текущих проектов, а также другие вопросы военно-технического сотрудничества.

Традиционно [важное направление](http://www.mid.ru/bdomp/ns-rasia.nsf/1083b7937ae580ae432569e7004199c2/4a8f2adab4895870442579570034232d!OpenDocument) российско-индийских отношений — российскоиндийское культурное сотрудничество.

Договорно-правовой базой связей в области культуры является межправительственное Соглашение о культурном и научном сотрудничестве от 28 января 1993 года, двух- или трехгодичные программы обменов в области культуры, науки и образования, а также ряд документов, подписанных между отдельными ведомствами и организациями двух стран.

На регулярную основу поставлены обмены художественными коллективами и отдельными исполнителями, различными выставками, проведение научных и литературных семинаров и конференций. Осуществляется сотрудничество в музейном и библиотечном деле, в области кинематографии. С неизменным успехом проходят комплексные мероприятия — Дни российской культуры в Индии, Дни индийской культуры в России, кинофестивали, художественные выставки и т.п. Важным направлением гуманитарного сотрудничества является работа по сохранению материального и духовного наследия семьи Рерихов.

Координацию сотрудничества в области культуры осуществляет Рабочая группа по туризму и культуре в рамках межправительственной российско-индийской комиссии по торгово-экономическому, научно-техническому и культурному сотрудничеству. Развивается [двустороннее взаимодействие в](http://ria.ru/world/20140507/1006835399.html) области образования. В вузах России учатся более 5 тысяч индийских студентов, ежегодно приезжает около тысячи.

Наибольшей популярностью пользуется обучение медицинским специальностям (более 80%). В России действуют Ассоциация индийских студентов в России и Ассоциация индийских студентов Москвы. В Индии функционируют ассоциации выпускников российских и советских вузов.

Осуществляется прямое межвузовское сотрудничество, в рамках которого происходят обмены учеными, преподавателями и студентами.

Задача 4. Выполните письменный перевод текста с испанского языка на русский

Задача 5. Выполните письменный/ устный реферативный перевод текста с русского языка на испанский

Задача 6. Выполните устный абзацный перевод текста с русского языка на испанский

Задача 7. Выполните перевод с листа текста с испанского языка на русский

Costa Rica activa las alertas por las erupciones del volcán Turrialba

Cuatro erupciones del volcán Turrialba, ubicado 70 kilómetros al este de San José, mantienen en alerta a las autoridades de [Costa](http://elpais.com/tag/costa_rica/a/) Rica y han obligado a cerrar preven-tivamente el principal

aeropuerto del país, Juan Santamaría. Una extensa nube gris ha ensombrecido este jueves el centro de Costa Rica, lo que provoca problemas de visibilidad y molestias a cientos de miles de habitantes metropolitanos.

El volcán Turrialba, uno de los más activos de Costa Rica, situado en la provincia de Cartago, presentó un incremento en su actividad desde el mediodía en la jornada más intensa desde 1996, según el [Observatorio Vulcanológico y Sismológico de Costa Rica , qu](http://www.ovsicori.una.ac.cr/)e se mantiene en "alerta máxima". Los pobladores atestiguan la ceniza con el panorama gris en las ciudades y el olor a azufre por momentos en algunos sectores, mientras los expertos reportaron el lanzamiento de rocas visibles hasta a un kilómetro de distancia. La noche de este jueves mantenían como probable cualquier escenario, incluso la emanación de magma, por lo que pedían tomar todas las precauciones.

En los alrededores del volcán, dominados por fincas lecheras y campos de cultivo, se activó el protocolo de seguridad para el desalojo de la población. En las ciudades, desde donde se veía temprano la columna gris de hasta 1.000 metros de altura, los peatones caminaban cubriéndose la boca y la nariz para evitar la ceniza y los propietarios de vehículos limpiaban la capa de polvo blanco.

Задача 9. Выполните перевод с листа текста с русского языка на испанский

#### **Оценочные средства для промежуточной аттестации**

#### **Форма аттестации: экзамен (5 семестр), экзамен (6 семестр)**

## **Типовые контрольные вопросы и задания для проведения промежуточной аттестации:**

5 семестр.

- 1. Переведите с листа текст с испанского языка на русский язык.
- 2. Выполните письменный перевод текста с испанского языка на русский.
- 3. Выполните устный перевод текста с русского языка на испанский.

6 семестр.

- 1. Выполните письменный перевод текста с русского языка на испанский.
- 2. Выполните устный последовательный перевод текста с испанского языка на русский
- 3. Выполните реферативный перевод текста.

#### **Разработчики:**

доцент, к. филол. наук Ивкина Елена Николаевна

Программа составлена в соответствии с требованиями ФГОС ВО по направлению Лингвистика и профилю подготовки Перевод и переводоведение.

Программа рассмотрена на заседании кафедры романо-германской филологии

«25» января 2024 г.

Протокол № 5

И.о. зав. кафедрой (Саенко О. А.)